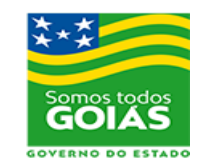

**Secretaria** de Estado da Educação

## **Edital nº 025/2019 – PRONATEC – Bolsa Formação Processo Seletivo Simplificado de Bolsistas**

**A Secretaria de Estado da Educação – SEDUC, por meio da Coordenação Geral do Programa Nacional de Acesso ao Ensino Técnico e Emprego – PRONATEC – Bolsa Formação, considerando a Lei federal n. º 12.513/2011 e suas alterações, a Resolução CD/FNDE nº. 23, de 28 de junho de 2012, e a Portaria 0846/2019-SEDUC, Processo n. º 201900006047659, publica a décima terceira convocação,** devendo o convocado se apresentar ao Diretor da Unidade de Ensino/Coordenador do Curso, para a qual se inscreveu, no prazo de 02 (dois) dias úteis, munido da seguinte documentação:

a) Cópia do RG e CPF;

b) Apresentar o número do PIS/PASEP, impresso;

c) Cópia de comprovante de endereço;

d) Declaração de disponibilidade, se servidor público, atestada pelo chefe imediato, que não haverá prejuízo no cumprimento da sua carga horária regular;

e) Certidão de Regularidade Eleitoral ou cópia dos comprovantes de votação;

f) Cópia dos documentos que comprovem os seus dependentes, para fins do imposto de renda;

g) Cópia da Reservista ou cópia do Certificado de Dispensa de Incorporação, para candidatos masculinos com idade entre 19 a 45 anos;

**h) Cópia do comprovante contracheque, quando se tratar de servidor da SEDUC, a fim de garantir a isenção de descontos (INSS, ISS e Imposto de Renda Retido na Fonte) previstos;**

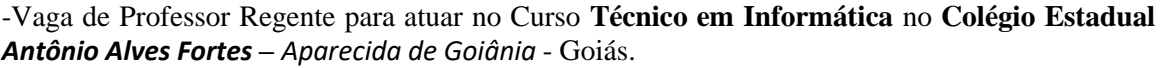

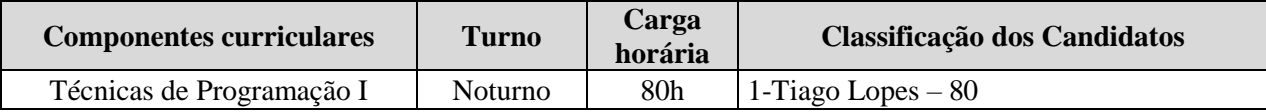

No ato da convocação o candidato deverá fazer a opção pelos componentes que irá atuar, sendo limitado até dois componentes, conforme reza no edital:

**4.11. O candidato poderá se inscrever para mais de um componente curricular/disciplina. Todavia, após o ato de convocação, deverá fazer a opção por apenas 02 (dois) considerando todos os processos seletivos em que foi convocado e/ou que esteja atuando, mediante a assinatura de Termo de Desistência, que será disponibilizado pelo Coordenador de Curso/Coordenação Geral.**

**4.11.1**. O candidato, ao assumir o componente curricular, responsabiliza-se pela execução do mesmo e pela finalização de todos os procedimentos referentes ao componente ou disciplina (acompanhamento, correções de provas e demais atividades, fechamento de diários e outros).

\_\_\_\_\_\_\_\_\_\_\_\_\_\_\_\_\_\_\_\_\_\_\_\_\_\_\_\_\_\_\_\_\_\_\_\_\_\_\_\_\_\_\_\_\_\_\_\_\_\_\_\_\_\_\_\_\_\_\_\_\_\_\_\_\_\_\_\_\_\_\_\_\_\_\_\_\_\_\_\_\_\_\_\_\_\_\_\_\_\_\_\_\_\_\_\_

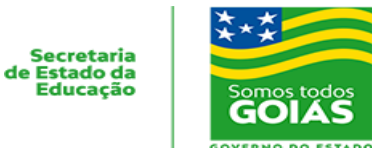

**4.11.2.** O candidato só poderá assumir novo componente, **no âmbito dos cursos do Pronatec/Mediotec - SEDUC**, após a conclusão da carga horária do componente assumido anteriormente, desde que assegure a integralização das atividades previstas no item 4.11.1.

Goiânia, 18 de novembro de 2019.

Andrei Pires de Alcântara Coordenador Geral do PRONATEC - SEDUC

\_\_\_\_\_\_\_\_\_\_\_\_\_\_\_\_\_\_\_\_\_\_\_\_\_\_\_\_\_\_\_\_\_\_\_\_\_\_\_\_\_\_\_\_\_\_\_\_\_\_\_\_\_\_\_\_\_\_\_\_\_\_\_\_\_\_\_\_\_\_\_\_\_\_\_\_\_\_\_\_\_\_\_\_\_\_\_\_\_\_\_\_\_\_\_\_